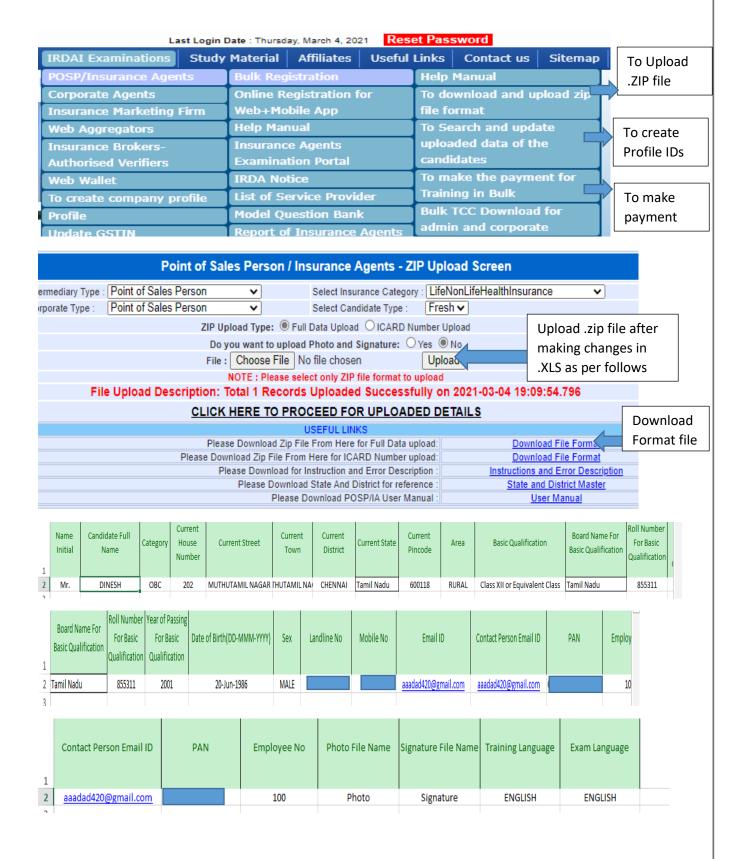

## Help Manual for POSP -Training and Examination- Registration in bulk

## Create .ZIP file of (Photo folder, Signature folder, FullDataUpload.xls)

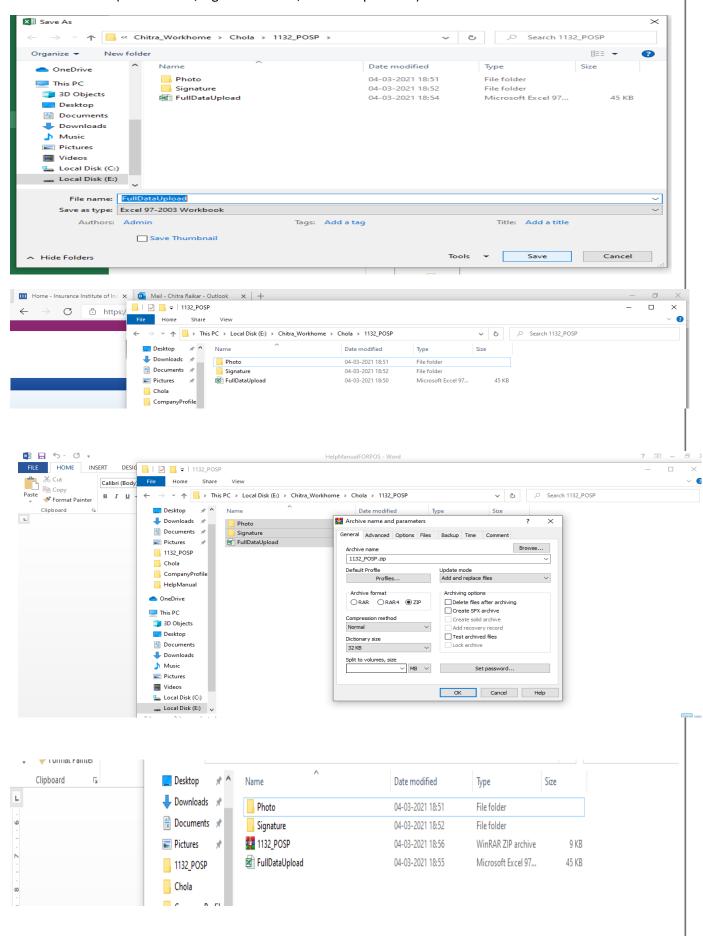

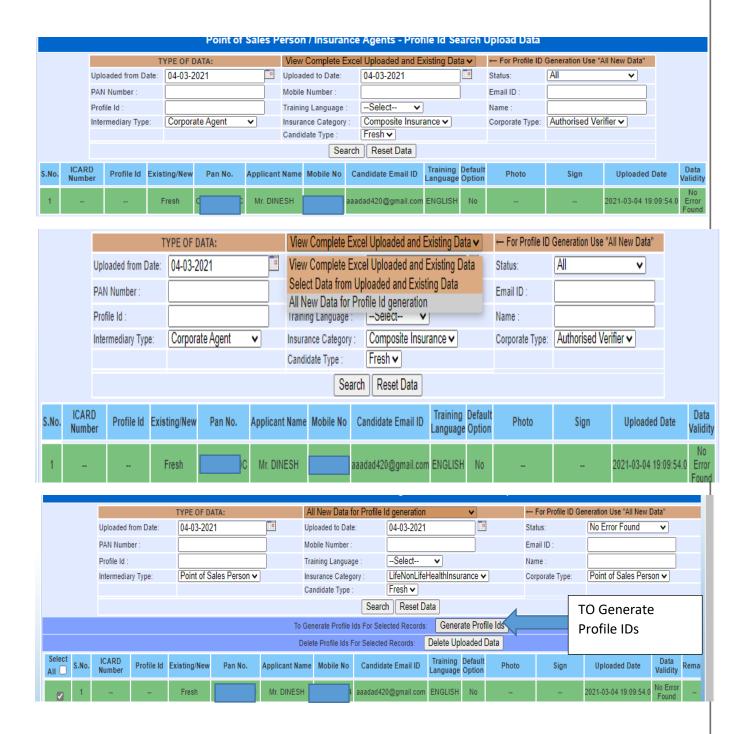

## Help Manual for POSP -Training and Examination- Registration in bulk

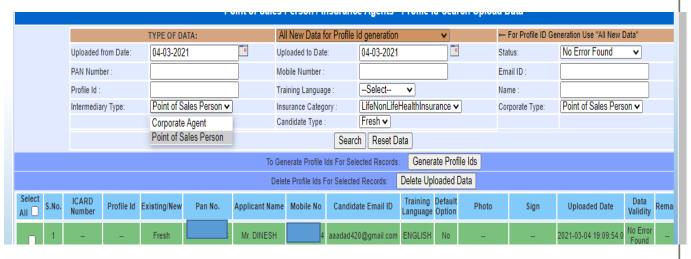

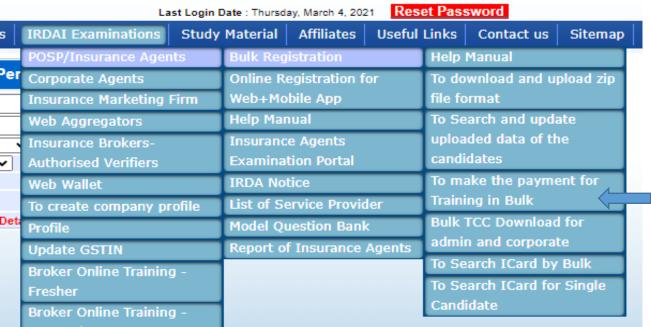

| Point of Sales Person / Insurance Agents - Payment for Profile Ids |                           |                                        |                    |                     |                              |                      |                  |
|--------------------------------------------------------------------|---------------------------|----------------------------------------|--------------------|---------------------|------------------------------|----------------------|------------------|
| Uploaded From Date*:                                               | 04-03-2021 Up             |                                        | Uploaded To Date*: |                     | 04-03-2021                   | 04-03-2021           |                  |
| Profile ID:                                                        |                           |                                        | Status:            |                     | All 🗸                        |                      |                  |
| Select Intermediary Type :                                         | Point of Sales Person ✔   | Select Insurance Category:             |                    | LifeNonLifeHealthli | LifeNonLifeHealthInsurance ✓ |                      |                  |
| Select Corporate Type :                                            | Point of Sales Person ✓   | es Person 🗸 Select Training Language : |                    | ENGLISH 🗸           |                              |                      |                  |
| Select Candidate Type :                                            | Fresh 🗸                   |                                        |                    |                     |                              |                      |                  |
| Search Reset Dates                                                 |                           |                                        |                    |                     |                              |                      |                  |
| Select Sr. ICARD No. Number                                        | Profile Id                | Applicant<br>Name                      | PAN No             | Mobile No           | Email ID                     | Training<br>Language | Status           |
| ☐ 1 A00579932                                                      | A00579932POSP1132LNLHPOSP | DINESH                                 |                    | 64                  | aaadad420@gmail.com          | ENGLISH              | To Do<br>Payment |
| Go to Payment: Go to Payment                                       |                           |                                        |                    |                     |                              |                      |                  |
|                                                                    |                           |                                        |                    |                     |                              |                      |                  |

## Help Manual for POSP -Training and Examination- Registration in bulk

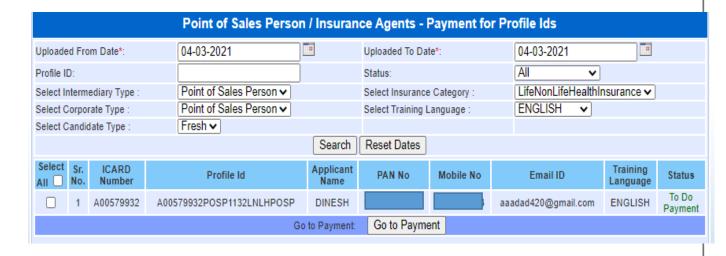

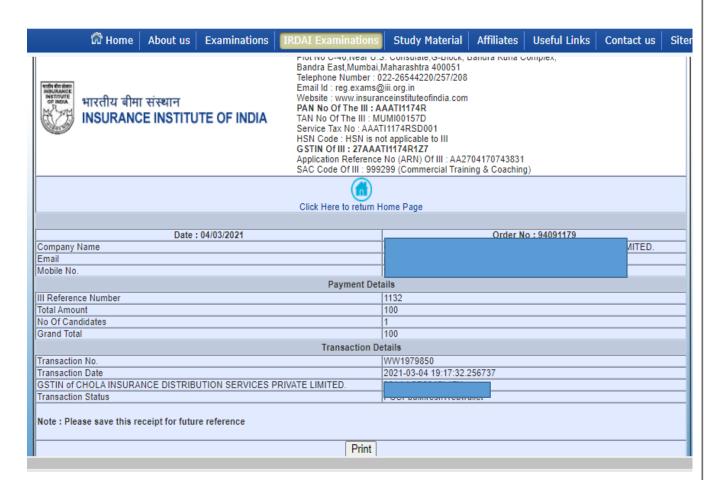

Please Email us on <a href="mailto:reg.exams@iii.org.in">reg.exams@iii.org.in</a> if you face any problem.